**Theorem**: Let  $(E, A)$  be a pair of matrix functions and let the strangeness index  $\mu$  of  $(E, A)$  be well defined. Then with the notation from 3.1., the pair  $(E, A)$  is globally equivalent to the pair

$$
\left( \left[ \begin{array}{rrr} I_{d_{\mu}} & 0 & W \\ 0 & 0 & F \\ 0 & 0 & G \end{array} \right], \left[ \begin{array}{rrr} 0 & * & 0 \\ 0 & 0 & 0 \\ 0 & 0 & I_{a_{\mu}} \end{array} \right] \right),
$$

with

$$
F = \begin{bmatrix} c_{\mu} & c_{\mu-1} & \dots & c_{0} \\ & & & c_{\mu} & c_{\mu-1} & \dots & c_{0} \\ & & & c_{\mu} & \ast \\ & & & \ddots & \ddots & \vdots \\ & & & & 0 \end{bmatrix}, \quad G = \begin{bmatrix} c_{\mu} & c_{\mu-1} & \dots & c_{0} \\ 0 & F_{\mu} & & \ast \\ & \ddots & \ddots & \vdots \\ & & & \ddots & F_{1} \\ & & & & 0 \end{bmatrix},
$$

$$
W = d_{\mu} \begin{bmatrix} c_{\mu} & c_{\mu-1} & \cdots & c_0 \\ 0 & * & \cdots & * \end{bmatrix},
$$
  
and rank
$$
\begin{bmatrix} F_i \\ G_i \end{bmatrix} = w_i + c_i = s_{i-1}.
$$

**Proof**:  $(E, A)$  is globally equivalent to the global canonical form:

(E; A) 0 BBBBBBBBB@ 2 6 6 6 6 4 s<sup>0</sup> d<sup>0</sup> a<sup>0</sup> u<sup>0</sup> <sup>s</sup><sup>0</sup> I<sup>s</sup><sup>0</sup> 0 0 0 <sup>d</sup><sup>0</sup> 0 I<sup>d</sup><sup>0</sup> 0 0 <sup>a</sup><sup>0</sup> 0 0 0 0 <sup>s</sup><sup>0</sup> 0 0 0 0 <sup>v</sup><sup>0</sup> 0 0 0 0 3 7 7 7 7 5 ; 2 6 6 6 6 4 s<sup>0</sup> d<sup>0</sup> a<sup>0</sup> u<sup>0</sup> <sup>s</sup><sup>0</sup> 0 A (0) <sup>12</sup> 0 A (0) 14 <sup>d</sup><sup>0</sup> 0 0 0 A (0) 24 <sup>a</sup><sup>0</sup> 0 0 I<sup>a</sup><sup>0</sup> 0 <sup>s</sup><sup>0</sup> I<sup>s</sup><sup>0</sup> 0 0 0 <sup>v</sup><sup>0</sup> 0 0 0 0 3 7 7 7 7 5 1 CCCCCCCCCA

**Proof**:  $(E, A)$  is globally equivalent to the global canonical form:

$$
(E, A) \sim\n\begin{pmatrix}\ns_0 & d_0 & a_0 & u_0 \\
s_0 \begin{bmatrix} I_{s_0} & 0 & 0 & 0 \\
0 & I_{d_0} & 0 & 0 \\
0 & 0 & 0 & 0 \\
s_0 & 0 & 0 & 0 \\
0 & 0 & 0 & 0\n\end{bmatrix},\n\begin{bmatrix}\ns_0 & d_0 & a_0 & u_0 \\
0 & A_{12}^{(0)} & 0 & A_{14}^{(0)} \\
0 & 0 & 0 & A_{24}^{(0)} \\
0 & 0 & 0 & 0 \\
0 & 0 & 0 & 0\n\end{bmatrix}
$$

Group the columns 1 and 3 together  $(a_0 + s_0 = c_0)$  as well as the rows 3 and 4 and permute the form such that those blocks come last:

$$
(E,A) \stackrel{new}{\sim} \begin{pmatrix} d_0 & u_0 & c_0 \\ d_0 & I_{d_0} & 0 & 0 \\ 0 & 0 & 0 & \widetilde{U}_0 \\ v_0 & 0 & 0 & 0 \\ c_0 & 0 & 0 & 0 \end{pmatrix}, \begin{pmatrix} d_0 & u_0 & c_0 \\ 0 & A_{12} & 0 \\ 0 & 0 & 0 \\ 0 & 0 & 0 \end{pmatrix},
$$

where  $U_{0}=\left[\begin{array}{cc} I_{s_{0}}\end{array} 0\ \right]$ ,  $A_{12}=A_{24}^{(0)}$ ,  $A_{21}=A_{12}^{(0)}$ ,  $A_{22}=A_{14}^{(0)}$ .

$$
(E, A) \stackrel{new}{\sim} \begin{pmatrix} d_0 & u_0 & c_0 \\ d_0 & I_{d_0} & 0 & 0 \\ 0 & 0 & 0 & \widetilde{U}_0 \\ v_0 & 0 & 0 & 0 \\ c_0 & 0 & 0 & 0 \end{pmatrix}, \begin{pmatrix} d_0 & u_0 & u_0 & c_0 \\ 0 & A_{12} & 0 & 0 \\ 0 & 0 & 0 & 0 \\ 0 & 0 & 0 & I_{c_0} \end{pmatrix}
$$

Next, perform a smooth 'SVD' on  $A_{22}$ . We have  $b_1 = \text{rank } A_{22}$  by definition of  $b_1$ .

$$
(E, A) \stackrel{new}{\sim} \begin{pmatrix} d_0 & u_1 & b_1 & c_0 \\ d_0 & \begin{bmatrix} I_{d_0} & 0 & 0 & 0 \\ 0 & 0 & 0 & U_1 \\ 0 & 0 & 0 & U_2 \\ u_0 & 0 & 0 & 0 \end{bmatrix}, \quad \begin{bmatrix} d_0 & u_1 & b_1 & c_0 \\ 0 & A_{12} & A_{13} & 0 \\ A_{21} & 0 & 0 & 0 \\ A_{31} & 0 & I_{b_1} & 0 \\ 0 & 0 & 0 & 0 \end{bmatrix} \\ \stackrel{w_0}{\sim} \begin{pmatrix} e_0 & 0 & 0 & 0 \\ 0 & 0 & 0 & 0 \\ 0 & 0 & 0 & 0 \\ 0 & 0 & 0 & I_{c_0} \end{pmatrix}
$$

:

$$
(E, A) \stackrel{new}{\sim} \begin{pmatrix} d_0 & u_1 & b_1 & c_0 \\ d_0 & 0 & 0 & 0 \\ s_0 - b_1 & 0 & 0 & 0 \\ b_1 & 0 & 0 & 0 & U_1 \\ w_0 & 0 & 0 & 0 & 0 \\ c_0 & 0 & 0 & 0 & 0 \end{pmatrix}, \quad \begin{matrix} d_0 & 0 & u_1 & b_1 & c_0 \\ 0 & A_{12} & A_{13} & 0 \\ A_{21} & 0 & 0 & 0 \\ A_{31} & 0 & I_{b_1} & 0 \\ 0 & 0 & 0 & 0 \\ 0 & 0 & 0 & 0 \end{matrix}
$$

 $\langle \cdot \rangle$ 

 $A_{21}$  has rank  $s_1$ , so perform a smooth 'SVD' on  $A_{21}$ :

$$
(E, A) \stackrel{new}{\sim} \begin{pmatrix} d_0 & u_1 & b_1 & c_0 \\ d_0 & 0 & 0 & 0 \\ 0 & 0 & 0 & U_1 \\ u_0 & 0 & 0 & 0 \\ 0 & 0 & 0 & 0 \\ 0 & 0 & 0 & 0 \end{pmatrix}, \quad \begin{matrix} d_0 & u_1 & b_1 & c_0 \\ h_2 & 0 & 0 & 0 \\ h_3 & 0 & 0 & 0 \\ 0 & 0 & 0 & 0 \\ 0 & 0 & 0 & 0 \end{matrix}
$$
  
\n
$$
A_{21} \text{ has rank } s_1, \text{ so perform a smooth 'SVD' on } A_{21} \text{ (use } s_0 - b_1 - s_1 = s_0 - c_1 = w_1):
$$
  
\n
$$
(E, A) \stackrel{new}{\sim} \begin{pmatrix} d_0 & s_1 & u_1 & b_1 & c_0 \\ a_1 & 0 & 0 & 0 & 0 \\ s_1 & 0 & I_{s_1} & 0 & 0 \\ 0 & 0 & 0 & 0 & U_1 \\ w_1 & 0 & 0 & 0 & 0 \\ 0 & 0 & 0 & 0 & U_2 \\ 0 & 0 & 0 & 0 & 0 \end{pmatrix} \begin{matrix} d_1 & g_1 & g_1 & g_1 \\ h_2 & 0 & 0 & 0 \\ 0 & 0 & 0 & 0 \\ 0 & 0 & 0 & 0 \\ 0 & 0 & 0 & 0 \\ 0 & 0 & 0 & 0 \end{matrix}
$$
  
\n
$$
(E, A) \stackrel{new}{\sim} \begin{pmatrix} d_0 & s_1 & u_1 & b_1 & c_0 \\ a_1 & 0 & 0 & 0 & 0 \\ u_1 & 0 & 0 & 0 & 0 \\ 0 & 0 & 0 & 0 & 0 \\ 0 & 0 & 0 & 0 & 0 \end{pmatrix} \begin{matrix} d_0 & g_1 & g_1 & g_1 & g_1 \\ h_2 & 0 & 0 & 0 & 0 \\ 0 & 0 & 0 & 0 & 0 \\ 0 & 0 & 0 & 0 & 0 \\ 0 & 0 & 0 & 0 & 0 \end{matrix}
$$

$$
(E, A) \stackrel{new}{\sim} \begin{pmatrix} d_1 & s_1 & u_1 & b_1 & c_0 \\ d_1 & f_{d_1} & 0 & 0 & 0 & 0 \\ s_1 & 0 & I_{s_1} & 0 & 0 & 0 \\ v_1 & 0 & 0 & 0 & 0 & U_1 \\ s_1 & 0 & 0 & 0 & 0 & U_2 \\ s_1 & 0 & 0 & 0 & 0 & U_3 \\ b_1 & 0 & 0 & 0 & 0 & 0 \\ v_0 & 0 & 0 & 0 & 0 & 0 \\ 0 & 0 & 0 & 0 & 0 & 0 \end{pmatrix}, \begin{matrix} d_1 & s_1 & u_1 & b_1 & c_0 \\ A_{11} & A_{12} & A_{13} & A_{14} & 0 \\ s_1 & A_{22} & A_{23} & A_{24} & 0 \\ 0 & 0 & 0 & 0 & 0 \\ 0 & 0 & 0 & 0 & 0 \\ c_0 & 0 & 0 & 0 & 0 \end{matrix} \end{pmatrix}.
$$

The blocks  $A_{11}, A_{12}, A_{21}, A_{22}$  appeared due to a ' $\dot{Q}$ -transformation'.

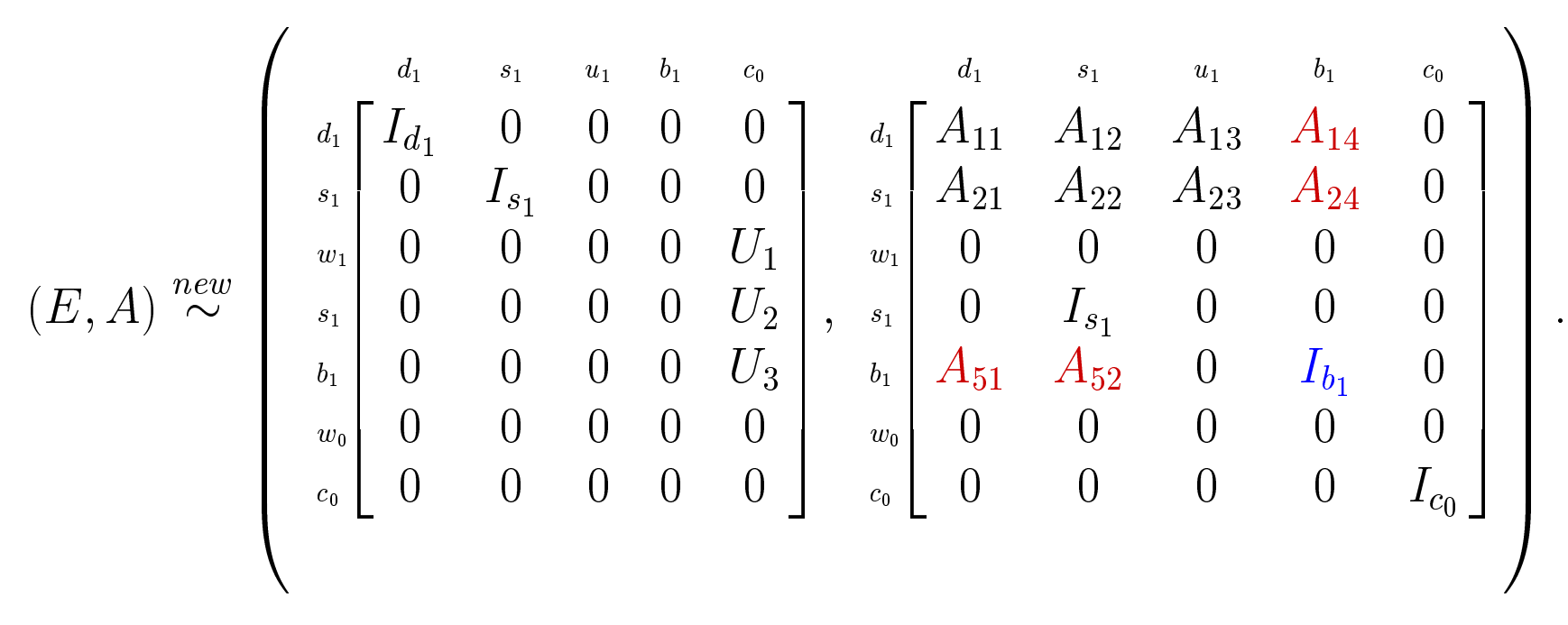

Next, we can eliminate the red blocks by smooth Gauss transformations using  $I_{b_{1}}^{\phantom{\dag}}$ 

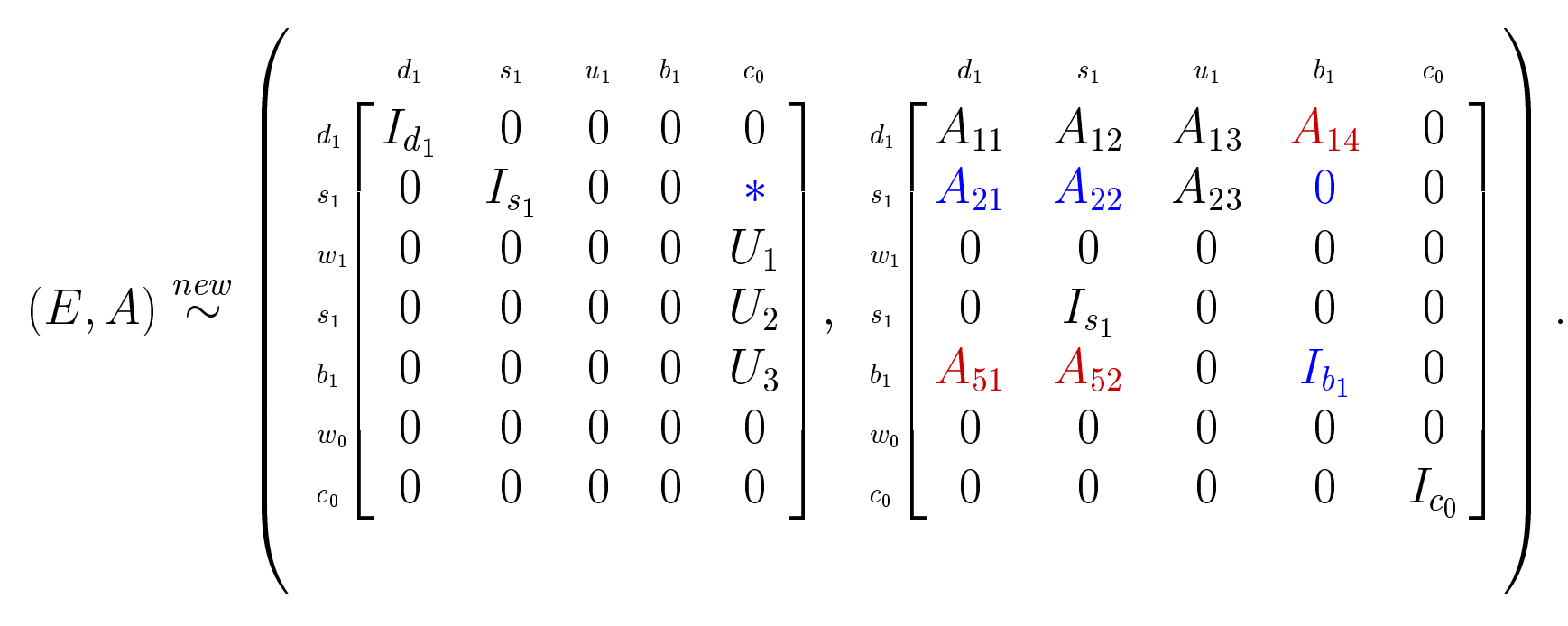

Next, we can eliminate the red blocks by smooth Gauss transformations using  $I_{b_{1}}^{\phantom{\dag}}$ 

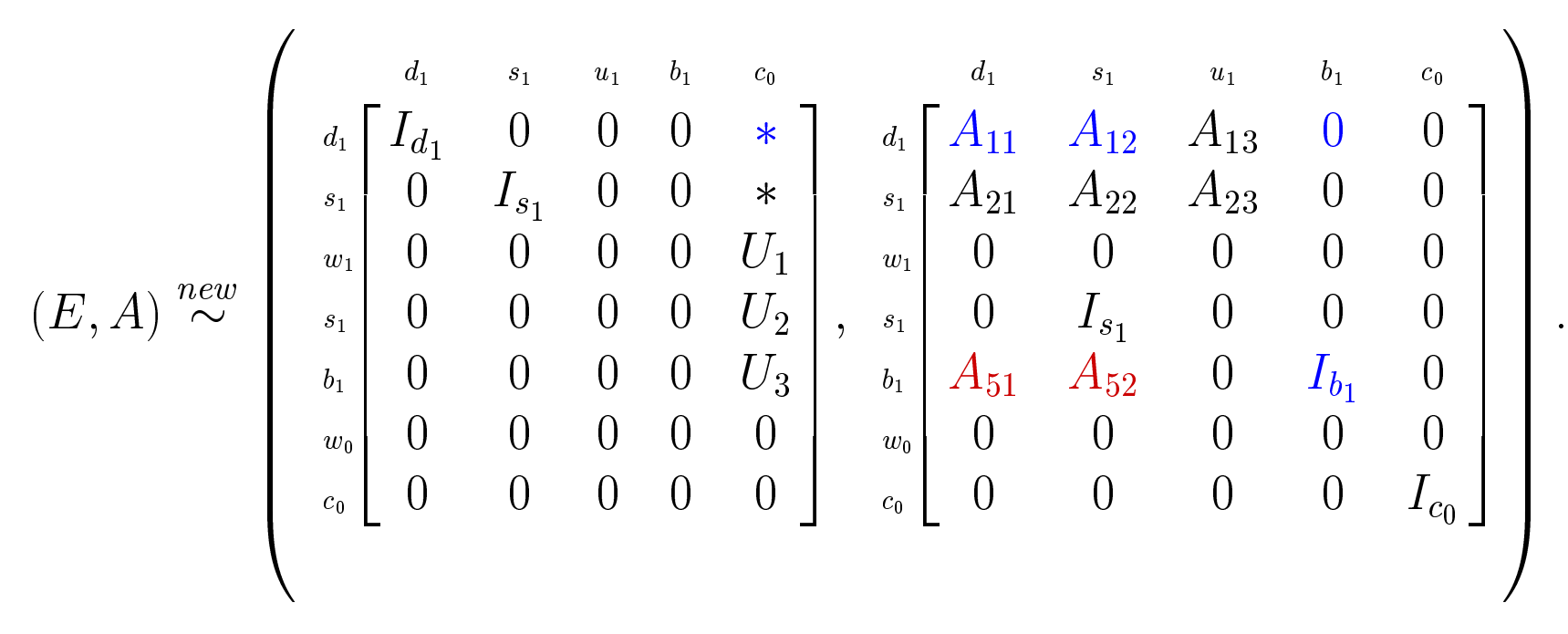

Next, we can eliminate the red blocks by smooth Gauss transformations using  $I_{b_{1}}^{\phantom{\dag}}$ 

$$
(E,A) \stackrel{new}{\sim} \begin{pmatrix} d_1 & s_1 & u_1 & b_1 & c_0 \\ d_1 & I_{d_1} & 0 & 0 & 0 & * \\ s_1 & 0 & I_{s_1} & 0 & 0 & * \\ u_1 & 0 & 0 & 0 & 0 & U_1 \\ s_1 & 0 & 0 & 0 & 0 & U_2 \\ s_1 & 0 & 0 & 0 & 0 & U_3 \\ u_0 & 0 & 0 & 0 & 0 & 0 \\ v_0 & 0 & 0 & 0 & 0 & 0 \end{pmatrix}, \begin{matrix} d_1 & s_1 & u_1 & b_1 & c_0 \\ A_{11} & A_{12} & A_{13} & 0 & 0 \\ A_{21} & A_{22} & A_{23} & 0 & 0 \\ 0 & 0 & 0 & 0 & 0 & 0 \\ 0 & 0 & 0 & 0 & 0 & 0 \\ 0 & 0 & 0 & 0 & 0 & 0 \\ c_0 & 0 & 0 & 0 & 0 & 0 \end{matrix}
$$

:

Next, we can eliminate the red blocks by smooth Gauss transformations using  $I_{b_1}\,$  (There will be no new ' $\dot Q$ -blocks', because the forth block column of  $E$  is zero.)

$$
(E,A) \stackrel{new}{\sim} \begin{pmatrix} d_1 & s_1 & u_1 & b_1 & c_0 \\ d_1 \begin{bmatrix} I_{d_1} & 0 & 0 & 0 & * \\ 0 & I_{s_1} & 0 & 0 & * \\ u_1 & 0 & 0 & 0 & 0 \\ 0 & 0 & 0 & 0 & U_1 \\ s_1 & 0 & 0 & 0 & 0 \\ 0 & 0 & 0 & 0 & U_2 \\ u_0 & 0 & 0 & 0 & 0 \end{bmatrix}, \quad \begin{matrix} d_1 & s_1 & u_1 & b_1 & c_0 \\ A_{11} & A_{12} & A_{13} & 0 & 0 \\ A_{21} & A_{22} & A_{23} & 0 & 0 \\ 0 & 0 & 0 & 0 & 0 \\ 0 & 0 & 0 & 0 & 0 \\ 0 & 0 & 0 & 0 & 0 \end{matrix} \end{pmatrix}
$$

$$
(E,A) \stackrel{new}{\sim} \begin{pmatrix} d_1 & s_1 & u_1 & b_1 & c_0 \\ a_1 \begin{bmatrix} I_{d_1} & 0 & 0 & 0 & * \\ 0 & I_{s_1} & 0 & 0 & 0 \\ 0 & 0 & 0 & 0 & 0 \\ 0 & 0 & 0 & 0 & 0 \\ 0 & 0 & 0 & 0 & 0 \\ 0 & 0 & 0 & 0 & 0 \end{bmatrix}
$$

 $\sim$ 

Next, eliminate  $A_{12}, A_{22}$  with  $I_{s_1}$ .

$$
(E,A) \stackrel{new}{\sim} \begin{pmatrix} d_1 & s_1 & u_1 & b_1 & c_0 \\ d_1 \begin{bmatrix} I_{d_1} & 0 & 0 & 0 & * \\ 0 & I_{s_1} & 0 & 0 & * \\ u_1 & 0 & 0 & 0 & 0 \\ 0 & 0 & 0 & 0 & U_1 \\ s_1 & 0 & 0 & 0 & 0 \\ b_1 & 0 & 0 & 0 & 0 \\ u_0 & 0 & 0 & 0 & 0 \end{bmatrix}, \quad \begin{matrix} d_1 & s_1 & u_1 & b_1 & c_0 \\ A_{11} & 0 & A_{13} & 0 & 0 \\ 0 & A_{23} & 0 & 0 & 0 \\ 0 & 0 & 0 & 0 & 0 \\ 0 & 0 & 0 & 0 & 0 \\ 0 & 0 & 0 & 0 & 0 \end{matrix} \end{pmatrix}.
$$

Next, eliminate  $A_{12}, A_{22}$  with  $I_{s_1}$ .

$$
(E, A) \stackrel{new}{\sim} \begin{pmatrix} d_1 & s_1 & u_1 & b_1 & c_0 \\ d_1 \begin{bmatrix} I_{d_1} & 0 & 0 & 0 & * \\ 0 & I_{s_1} & 0 & 0 & * \\ u_1 & 0 & 0 & 0 & U_1 \\ 0 & 0 & 0 & 0 & U_2 \\ s_1 & 0 & 0 & 0 & 0 & U_3 \\ b_1 & 0 & 0 & 0 & 0 & 0 \\ v_0 & 0 & 0 & 0 & 0 & 0 \end{bmatrix}, \begin{bmatrix} d_1 & s_1 & u_1 & b_1 & c_0 \\ 0 & 0 & A_{13} & 0 & 0 \\ s_1 & 0 & 0 & 0 & 0 \\ 0 & 0 & 0 & 0 & U_1 \\ v_0 & 0 & 0 & 0 & U_3 \\ 0 & 0 & 0 & 0 & 0 \end{bmatrix}, \begin{bmatrix} d_1 & s_1 & u_1 & b_1 & c_0 \\ a_1 \begin{bmatrix} 0 & 0 & A_{13} & 0 & 0 \\ 0 & 0 & 0 & 0 & 0 \\ 0 & 0 & 0 & 0 & 0 \\ 0 & 0 & 0 & 0 & 0 \\ 0 & 0 & 0 & 0 & 0 \end{bmatrix} \end{pmatrix}.
$$

Next, eliminate  $A_{11}$  using the  $\dot{Q}_1 = A_{11} Q_1$ '-trick.

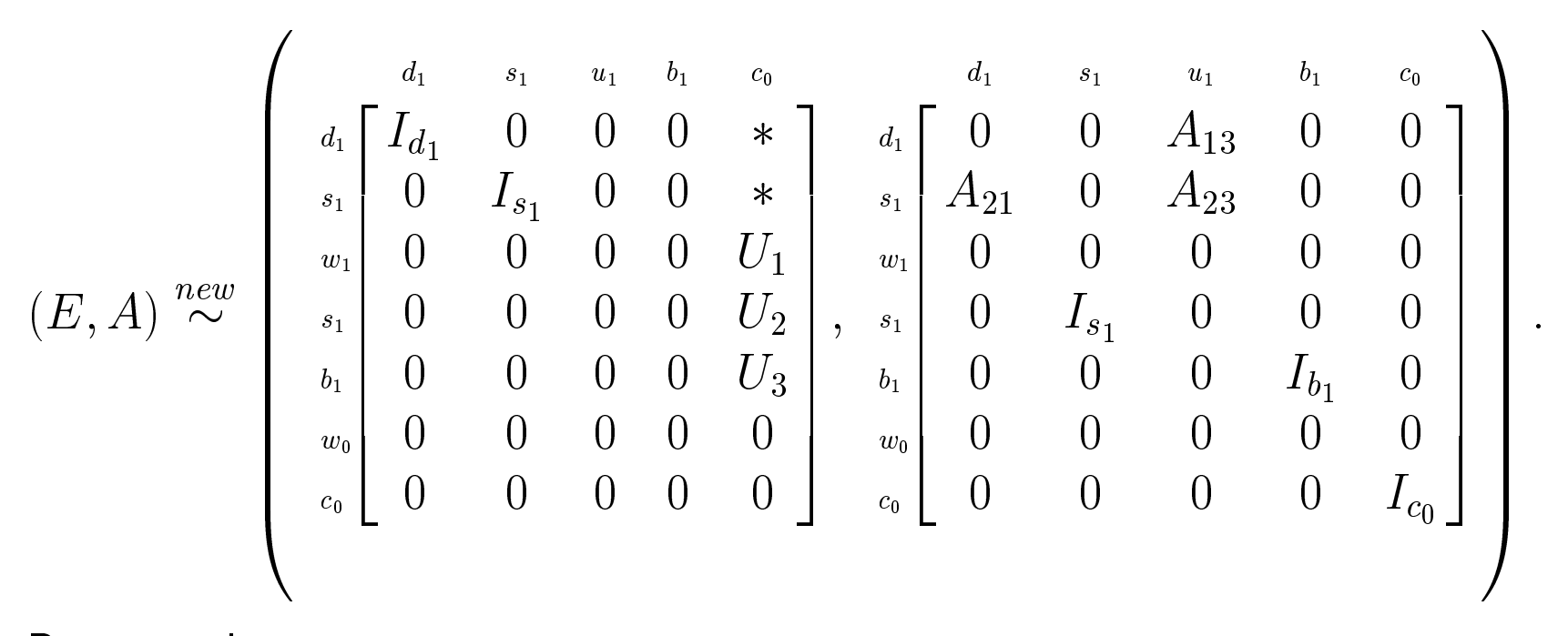

Permute the rows....

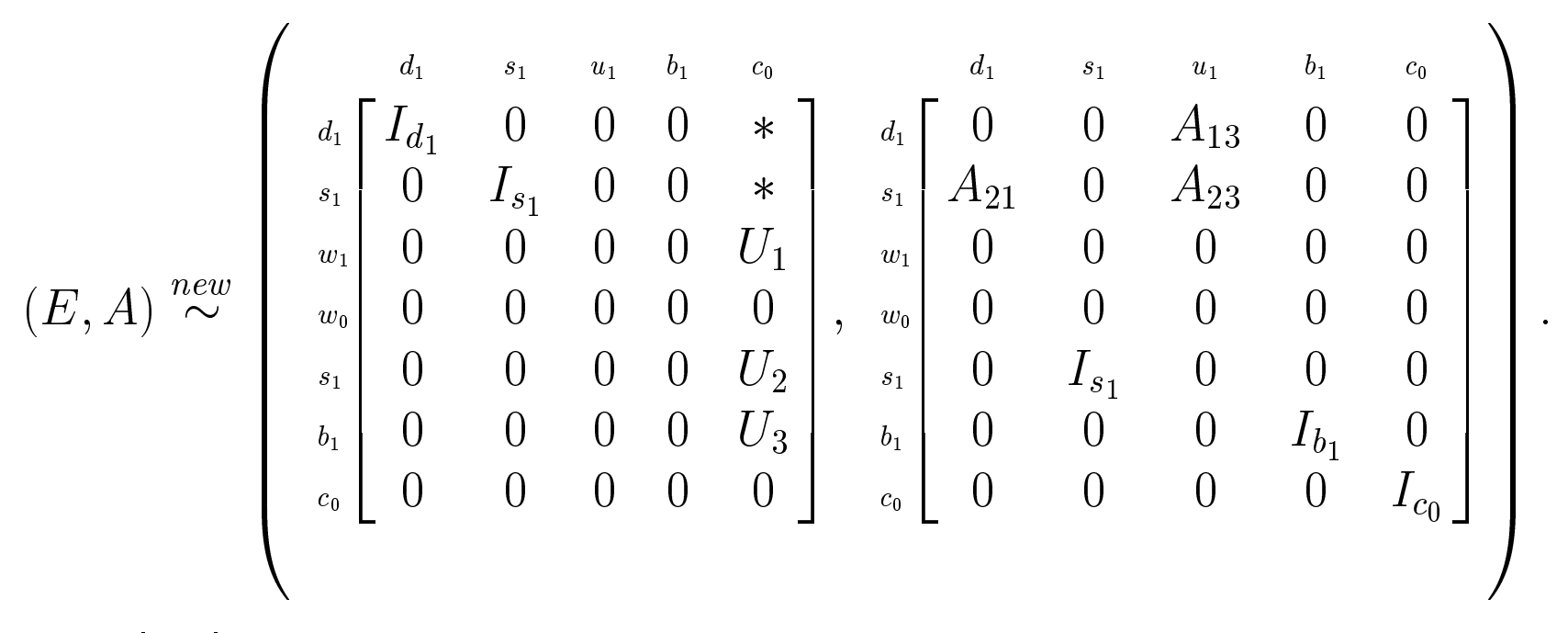

... and columns ...

 $\sqrt{ }$  $\overline{\phantom{0}}$  $\sqrt{2}$  $\overline{\phantom{a}}$  $\begin{array}{c} \begin{array}{c} \end{array} \end{array}$  $\begin{array}{c} \hline \end{array}$  $\vert$  $\vert$  $\overline{\phantom{a}}$  $\overline{\phantom{a}}$  $\overline{\phantom{a}}$ 4  $d_1$   $u_1$   $s_1$   $b_1$   $c_0$  $d_1 \begin{bmatrix} I_{d_1} & 0 & 0 & 0 & * \end{bmatrix}$  $s_1$  0 0  $I_{s_1}$  0 \*  $w_1$  0 0 0 0  $U_1$  $w_{\mathfrak{0}} \begin{bmatrix} 0 & 0 & 0 & 0 \end{bmatrix}$  $s_1$  0 0 0 0  $U_2$  $\left. \begin{matrix} b_1 \end{matrix} \right|$  0 0 0  $\left. \begin{matrix} 0 & 0 \end{matrix} \right|$  $c_0$  | 0 0 0 0 0 0 3  $\overline{\phantom{a}}$  $\overline{\phantom{a}}$  $\overline{\phantom{a}}$  $\overline{\phantom{a}}$  $\overline{\phantom{a}}$  $\overline{\phantom{a}}$  $\overline{\phantom{a}}$  $\overline{\phantom{a}}$  $\mathbf{1}$ ;  $\sqrt{2}$  $\overline{\phantom{a}}$  $\begin{array}{c} \begin{array}{c} \end{array} \end{array}$  $\left| \begin{array}{c} 1 \\ 1 \end{array} \right|$  $\begin{array}{c} \begin{array}{c} \end{array} \end{array}$  $\overline{\phantom{a}}$  $\overline{\phantom{a}}$  $\overline{\phantom{a}}$  $\overline{\phantom{a}}$ 4  $d_1$  u<sub>1</sub> s<sub>1</sub> b<sub>1</sub> c<sub>0</sub>  $d_1$  0  $A_{12}$  0 0 0  $s_1$   $A_{21}$   $A_{22}$  0 0 0  $w_1$  0 0 0 0 0  $w_0$  0 0 0 0 0  $s_1$  0 0  $I_{s_1}$ 0 0  $\begin{array}{ccc} b_1 & 0 & 0 & 0 & I_{b_1} \end{array}$  $\overline{0}$  $c_0$   $\left[\begin{array}{ccc} 0 & 0 & 0 & 0 \end{array}\right]$ 3  $\mathcal{L}$ 7 7 7 7 7 7 7 5  $\setminus$  $\begin{array}{c} \hline \end{array}$ :

 $(E, A) \stackrel{new}{\sim}$ 

$$
(E, A) \stackrel{new}{\sim} \begin{pmatrix} d_1 & u_1 & s_1 & b_1 & c_0 \\ d_1 \begin{bmatrix} I_{d_1} & 0 & 0 & 0 & * \\ 0 & 0 & I_{s_1} & 0 & * \\ u_1 & 0 & 0 & 0 & 0 \\ 0 & 0 & 0 & 0 & U_1 \\ s_1 & 0 & 0 & 0 & 0 \\ 0 & 0 & 0 & 0 & U_2 \\ s_1 & 0 & 0 & 0 & 0 \\ 0 & 0 & 0 & 0 & U_3 \\ 0 & 0 & 0 & 0 & 0 \end{bmatrix}, \begin{matrix} d_1 & u_1 & s_1 & b_1 & c_0 \\ 0 & A_{12} & 0 & 0 & 0 \\ 0 & 0 & 0 & 0 & 0 \\ 0 & 0 & 0 & 0 & 0 \\ 0 & 0 & 0 & 0 & 0 \\ 0 & 0 & 0 & 0 & 0 \\ 0 & 0 & 0 & 0 & I_{s_1} \end{matrix} \end{pmatrix}.
$$

Then merge the  $s_1$  and  $r_1$  columns and rows adjacent to each other - and remember that the matrix

$$
\begin{bmatrix} U_1 \\ U_2 \\ U_3 \end{bmatrix}
$$

has full row rank.

$$
(E, A) \stackrel{new}{\sim} \begin{pmatrix} d_1 & u_1 & c_1 & c_0 \\ d_1 \begin{bmatrix} I_{d_1} & 0 & 0 & * \\ 0 & 0 & U_1 & * \\ w_1 & 0 & 0 & 0 \\ w_0 & 0 & 0 & 0 \\ w_1 & 0 & 0 & 0 \\ 0 & 0 & 0 & 0 \\ 0 & 0 & 0 & 0 \end{bmatrix}, \begin{bmatrix} d_1 & u_1 & c_1 & c_0 \\ 0 & A_{12} & 0 & 0 \\ w_1 & 0 & 0 & 0 \\ 0 & 0 & 0 & 0 \\ 0 & 0 & 0 & 0 \\ 0 & 0 & 0 & 0 \end{bmatrix}, \begin{bmatrix} d_1 & u_1 & c_1 & c_0 \\ d_2 & 0 & 0 & 0 \\ w_1 & 0 & 0 & 0 \\ w_0 & 0 & 0 & 0 \\ 0 & 0 & 0 & 0 \\ 0 & 0 & 0 & 0 \end{bmatrix},
$$
  
where  $\widetilde{U}_1 = [I_{s_1} \ 0]$ , and where  $\begin{bmatrix} F_1 \\ G_1 \end{bmatrix}$  has full row rank.

$$
(E,A) \stackrel{new}{\sim} \begin{pmatrix} d_1 & u_1 & c_1 & c_0 \\ d_1 \begin{bmatrix} I_{d_1} & 0 & 0 & * \\ 0 & 0 & \widetilde{U}_1 & * \\ 0 & 0 & 0 & F_1 \\ u_0 & 0 & 0 & 0 & F_1 \\ 0 & 0 & 0 & 0 & 0 \\ c_1 & 0 & 0 & 0 & G_1 \\ c_0 & 0 & 0 & 0 & 0 \end{bmatrix}, \begin{bmatrix} d_1 & u_1 & c_1 & c_0 \\ 0 & A_{12} & 0 & 0 \\ 0 & 0 & 0 & 0 \\ 0 & 0 & 0 & 0 \\ c_1 & 0 & 0 & 0 \\ 0 & 0 & 0 & 0 & I_{c_1} \end{bmatrix}
$$

:

:

Recall the first step:

$$
(E, A) \stackrel{new}{\sim} \begin{pmatrix} d_0 & u_0 & c_0 \\ d_0 & \begin{bmatrix} I_{d_0} & 0 & 0 \\ 0 & 0 & \widetilde{U}_0 \\ v_0 & 0 & 0 \end{bmatrix}, \begin{bmatrix} d_0 & 0 & u_0 & c_0 \\ 0 & A_{12} & 0 \\ 0 & 0 & 0 \end{bmatrix} \\ \begin{bmatrix} c_0 & 0 & 0 \\ c_0 & 0 & 0 \end{bmatrix}, \begin{bmatrix} d_0 & 0 & u_0 & c_0 \\ 0 & A_{21} & A_{22} & 0 \\ 0 & 0 & 0 & 0 \\ 0 & 0 & 0 & I_{c_0} \end{bmatrix}
$$

Observe that the first three block columns of the first two block rows look identical. Thus, we can iterate the procedure.

After the second iteration, we obtain the following form:

$$
(E, A) \stackrel{new}{\sim} \begin{pmatrix} d_1 & u_1 & c_2 & c_1 & c_0 \\ d_1 & f_{d_1} & 0 & 0 & * & * \\ s_1 & 0 & 0 & \widetilde{U}_2 & * & * \\ w_2 & 0 & 0 & 0 & F_2 & * \\ w_1 & 0 & 0 & 0 & 0 & F_1 \\ w_2 & 0 & 0 & 0 & 0 & 0 & F_1 \\ w_2 & 0 & 0 & 0 & 0 & 0 & 0 \\ 0 & 0 & 0 & 0 & 0 & 0 & 0 & 0 \\ c_2 & 0 & 0 & 0 & 0 & G_2 & * \\ c_1 & 0 & 0 & 0 & 0 & G_1 & c_1 \\ 0 & 0 & 0 & 0 & 0 & 0 & 0 \end{pmatrix}, \begin{array}{c} d_1 & u_1 & c_2 & c_1 & c_0 \\ d_2 & 0 & 0 & 0 & 0 \\ w_2 & 0 & 0 & 0 & 0 \\ w_3 & 0 & 0 & 0 & 0 \\ 0 & 0 & 0 & 0 & 0 & 0 \\ c_1 & 0 & 0 & 0 & 0 & 0 \\ c_2 & 0 & 0 & 0 & 0 & I_{c_1} \\ 0 & 0 & 0 & 0 & 0 & 0 & I_{c_0} \end{array}
$$

:

Then the statement of the theorem follows by induction after  $\mu$  steps, because  $\widetilde{U}_\mu$  is empty.